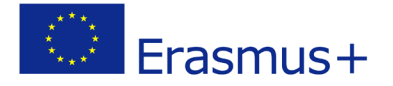

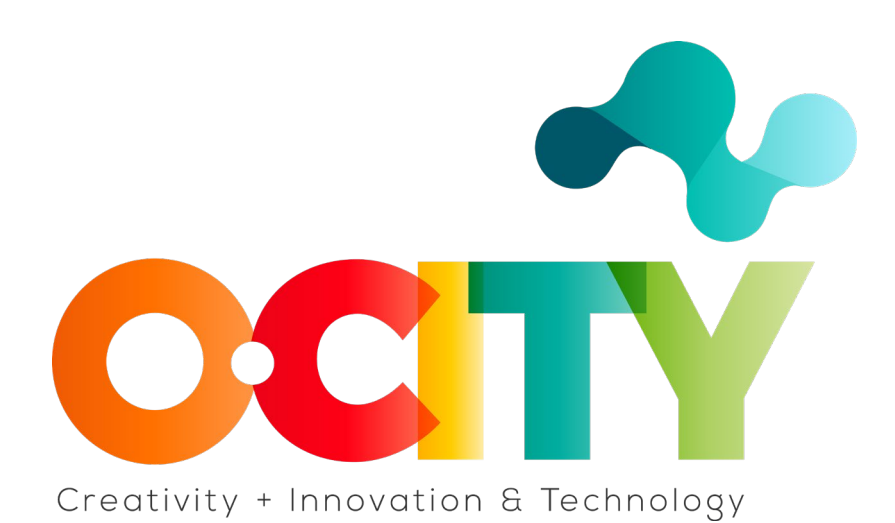

**O-CITY PROJECT**

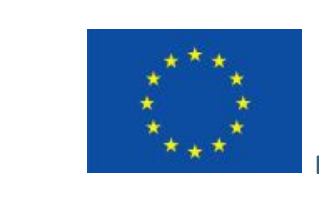

Erasmus+

Project funded by: **Erasmus+ / Key Action 2 - Cooperation for innovation and the exchange of good practices, Knowledge Alliances.**

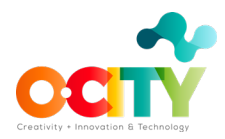

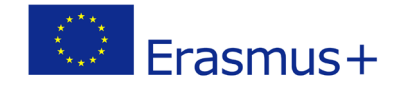

## **1. Lesson Content**

Lesson 3 Topic Edition

# **Review of the preliminary version and elements to be taken into account for its correction**

In this lesson, we will learn how to export the video, review it together with the technical script and check the errors before generating the final audiovisual project.

### **Preview the multimedia content for the first review.**

OpenShot software allows us to review the generated material before exporting it as a video file. To preview what our video looks and sounds like, click the Play button below the preview window.

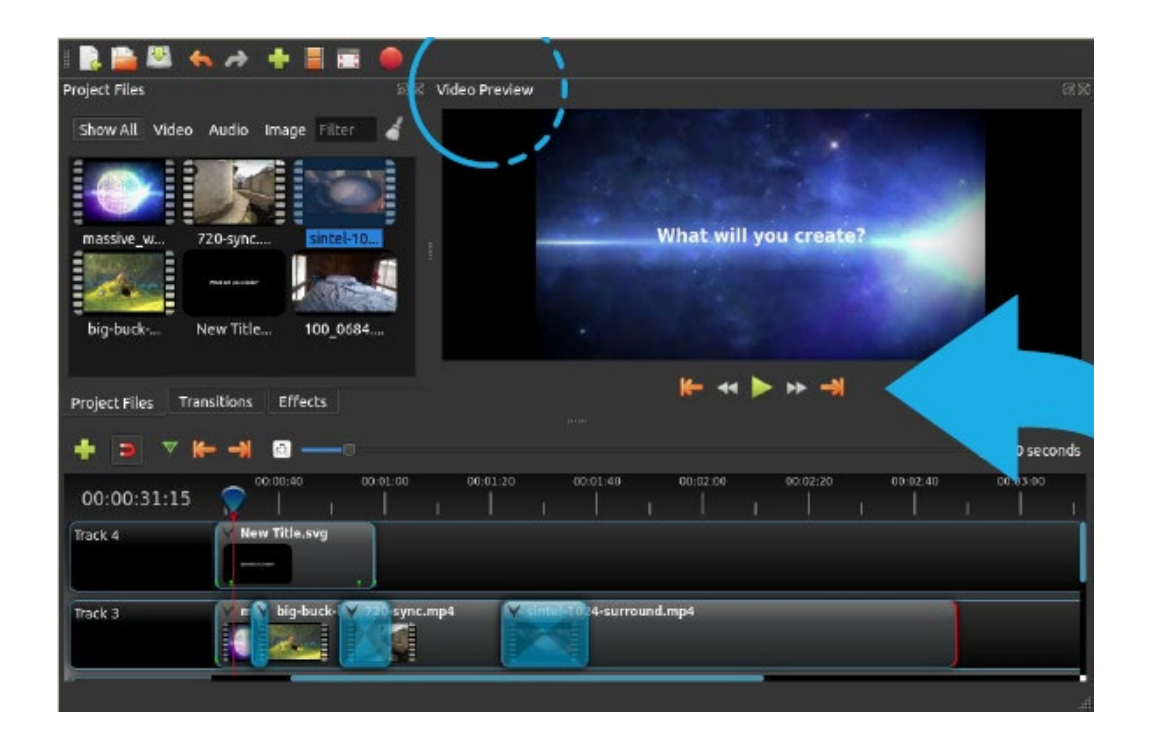

Once you are satisfied, the next step is to export your video. This will convert your OpenShotproject into a single video file.

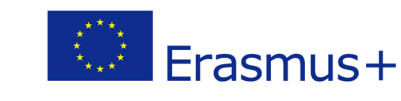

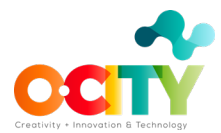

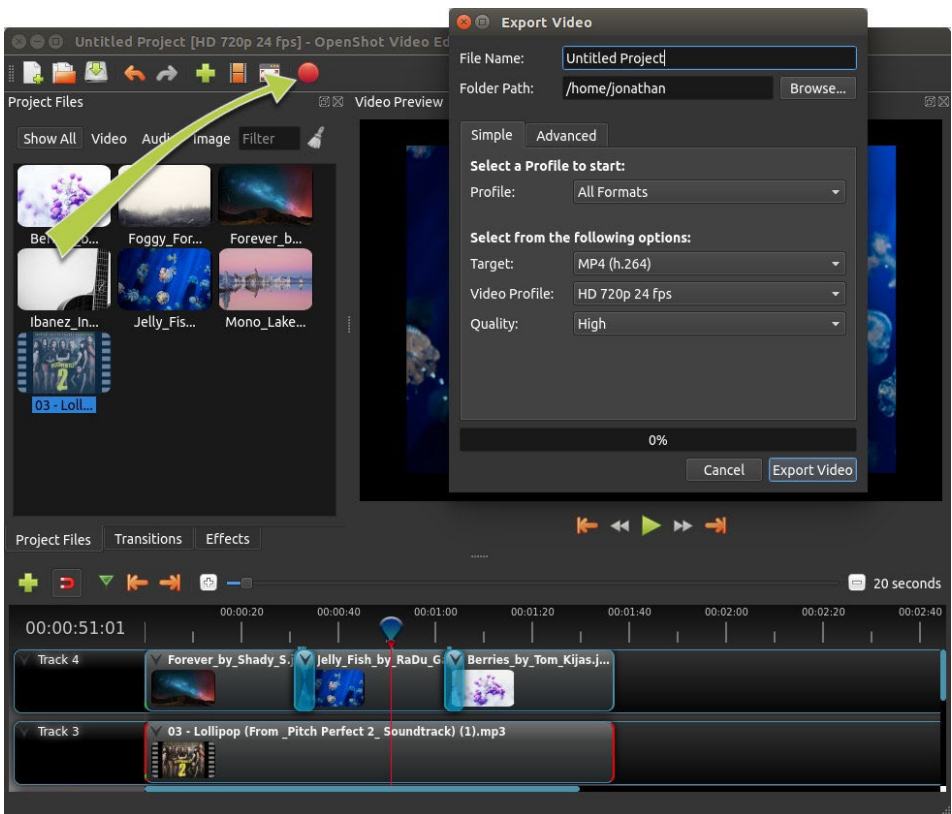

#### **And then what?**

We will review the structure of the technical script that we had prepared to see that all the sequences and the information are correctly integrated into the video.

#### **Finally**

It is important to analyze the video with a technical vision, so we can try evaluating other videos that we download from the internet to practice.

We perform a final review and share with external evaluators before uploading the material.

#### **Conclusions**

We almost have the generated audiovisual content! We have researched, photographed, written, read, recorded, musicalized, and edited. It only remains to check that everything is fine before showing it!